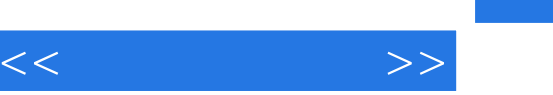

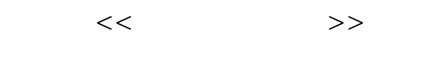

- 13 ISBN 9787504594976
- 10 ISBN 7504594970

出版时间:2012-8

页数:284

字数:315000

extended by PDF and the PDF

http://www.tushu007.com

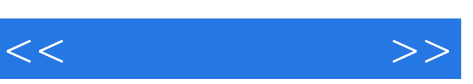

 $\mathfrak{m}$  $\mathcal{M}$ 

 $\mu$ 

 $K$ 

 $\frac{1}{2}$  and  $\frac{1}{2}$  and  $\frac{1}{2}$  a  $\frac{d}{dx}$ 

 $K$  $K$ 

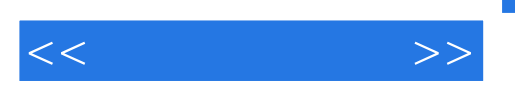

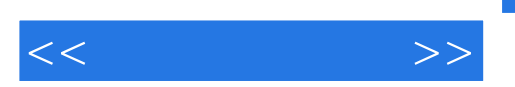

 $<<$  and  $>>$ 

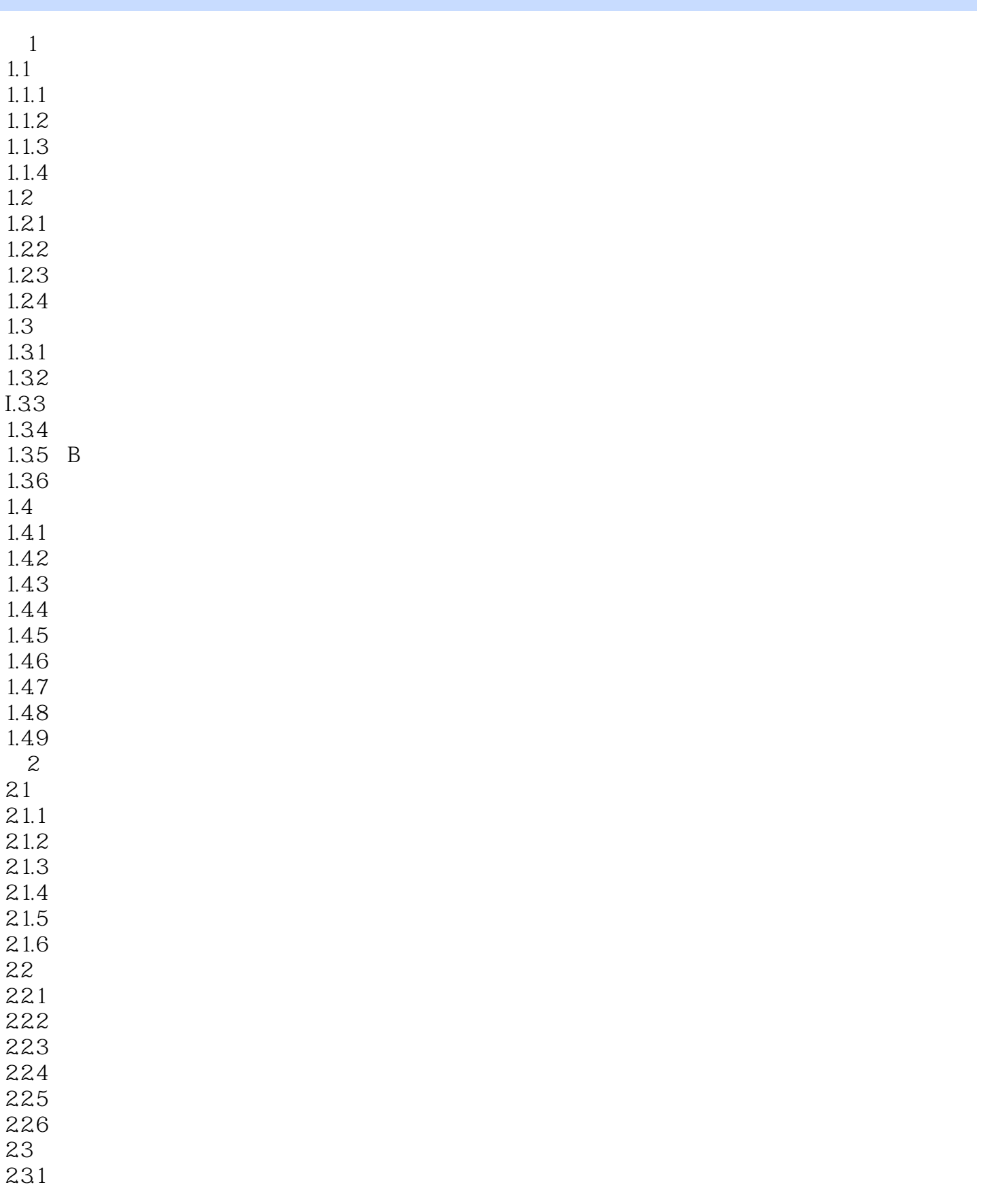

## , tushu007.com

 $<<$ 

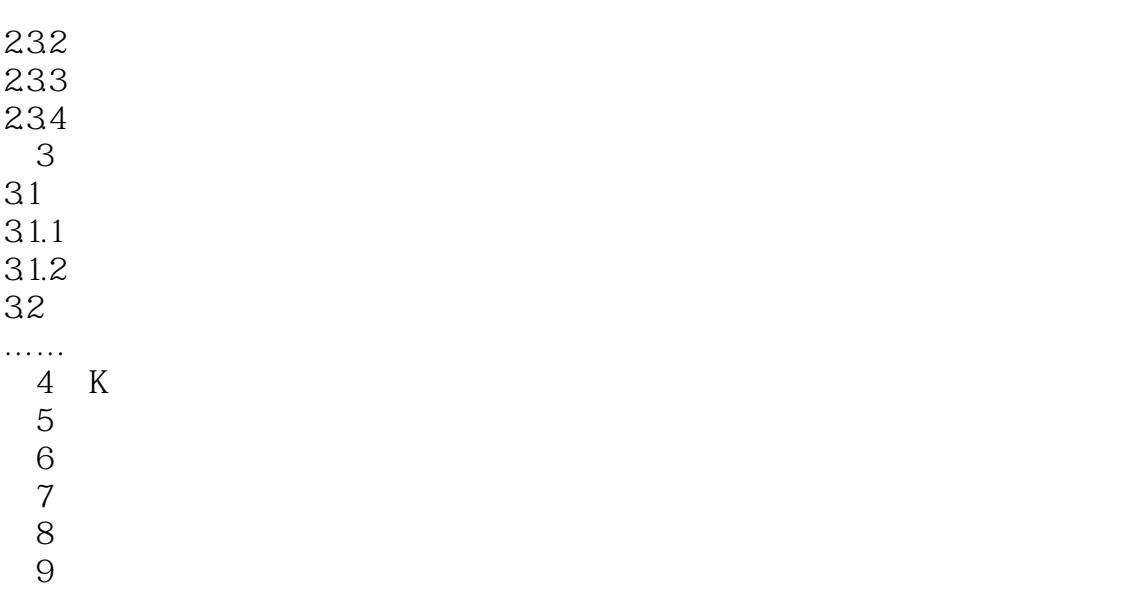

and tushu007.com

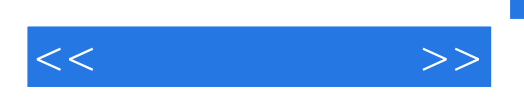

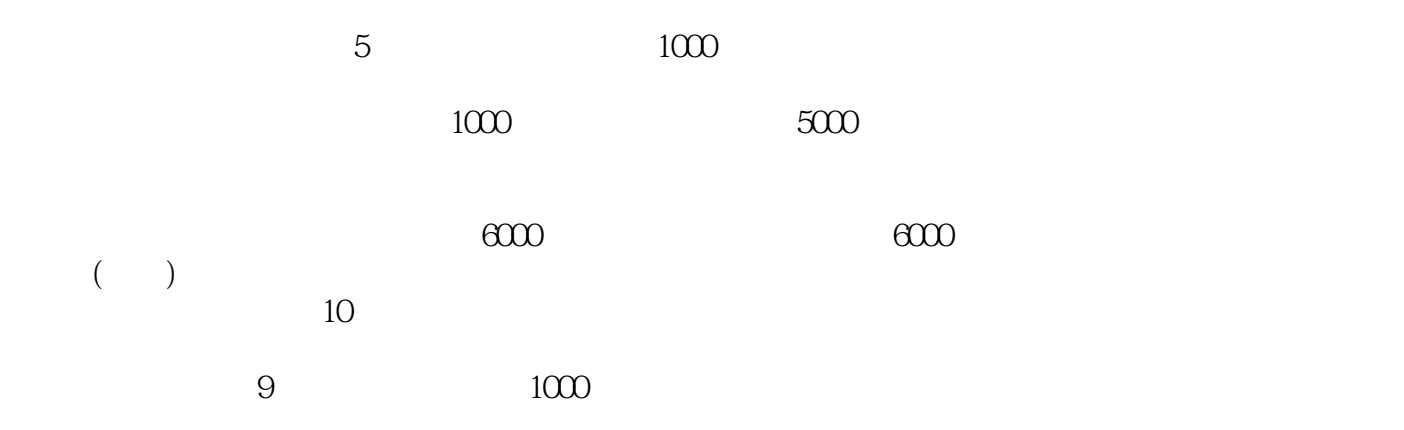

 $1-7$  37 37  $(000423)$ l 000 位为40元,止损价位为35元。 当股价涨至42.40元时,投资者将止损设在与股价相差2元处,此时的移动止损价约为40.40元。  $\frac{42}{40}$  40.40<br>40.40 47.48<br>45.48 47.48  $45\quad48$  $(45.48 - 37.00) \times 1000 = 8480$ 例如,投资者以8元每股买人民生银行1000股,股价下跌3元至5元,此时投资者没有卖出股票,一般称

此后又涨到10元每股,此时为解套。

 $6$  500 5

## $,$  tushu007.com

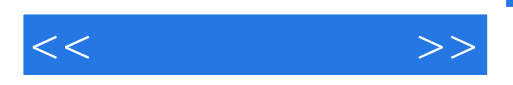

P11-13

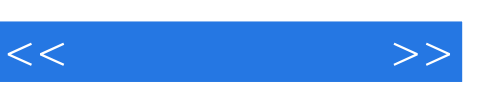

 $\mu$  $\mathfrak{m}$ " 《图解新手炒股》(作者齐晓明)从新手刚刚接触股市可能会遇到的基础概念、开户交易等问题人

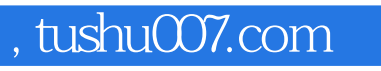

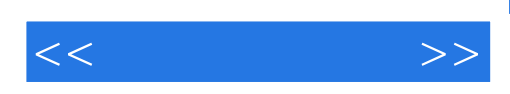

本站所提供下载的PDF图书仅提供预览和简介,请支持正版图书。

更多资源请访问:http://www.tushu007.com